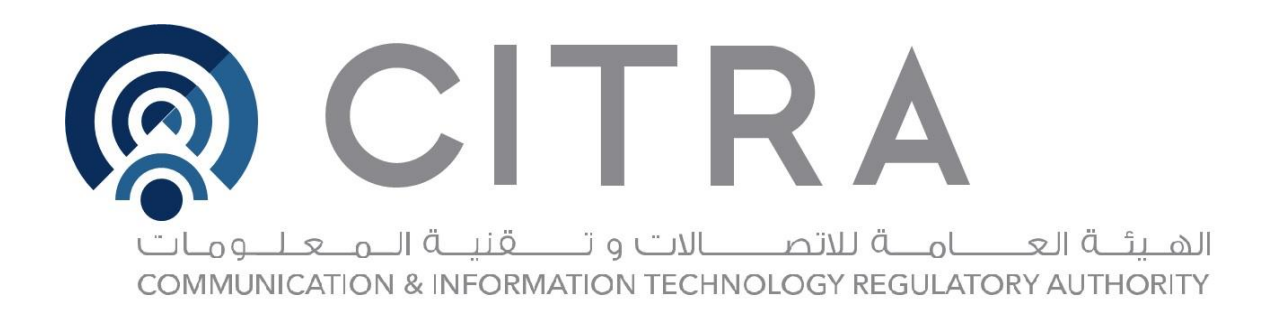

# دليل استخدام الصفحة الرئيسية لموقع الهيئة العامة للاتصالات وتقنية املعلومات

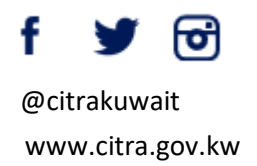

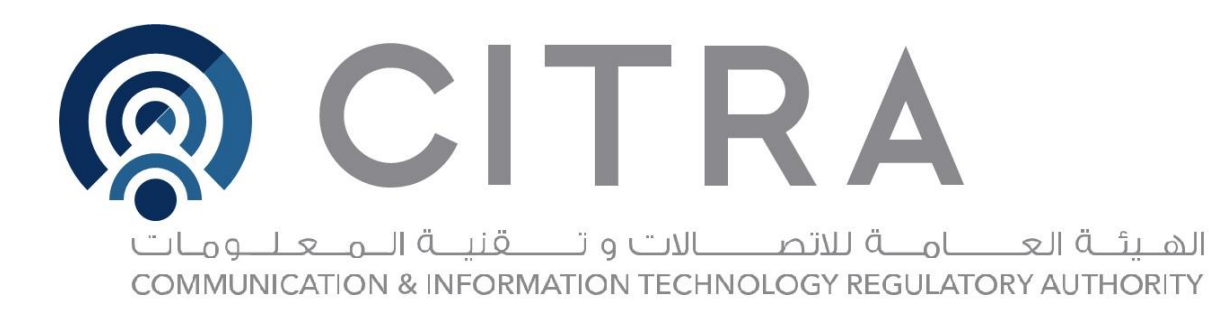

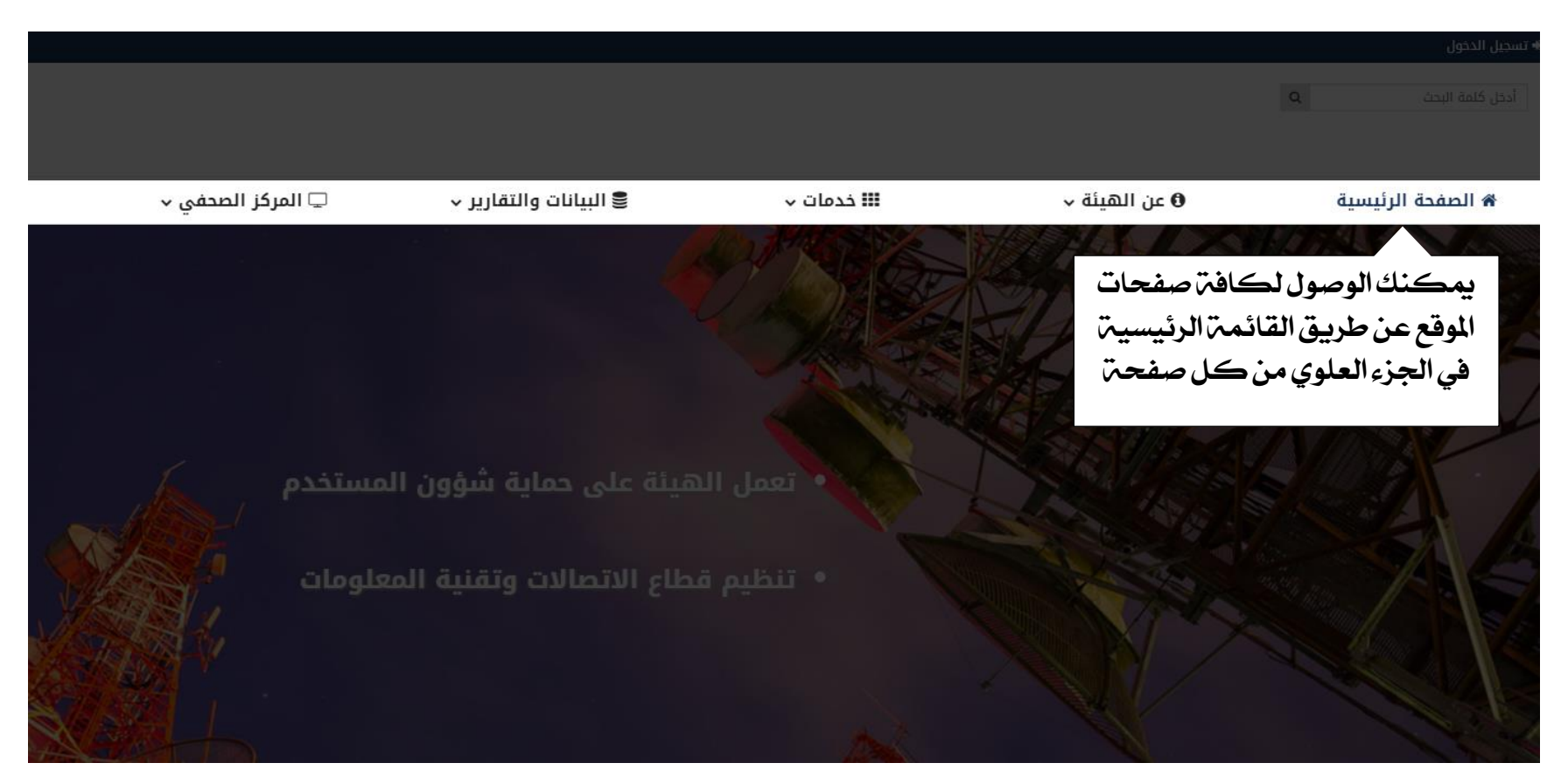

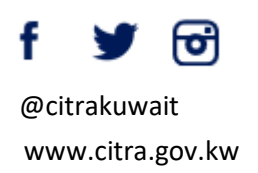

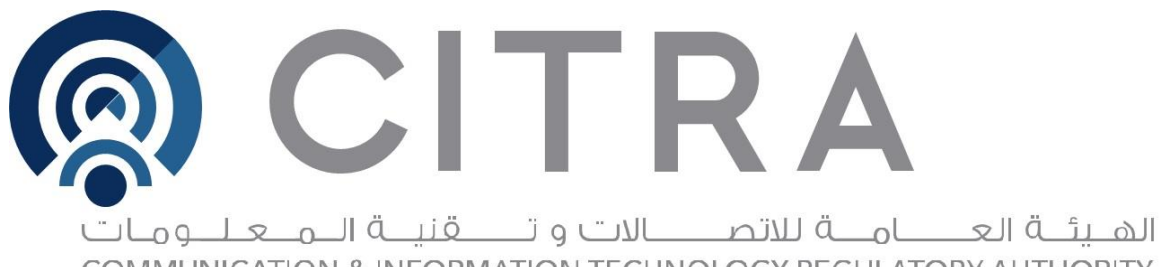

COMMUNICATION & INFORMATION TECHNOLOGY REGULATORY AUTHORITY

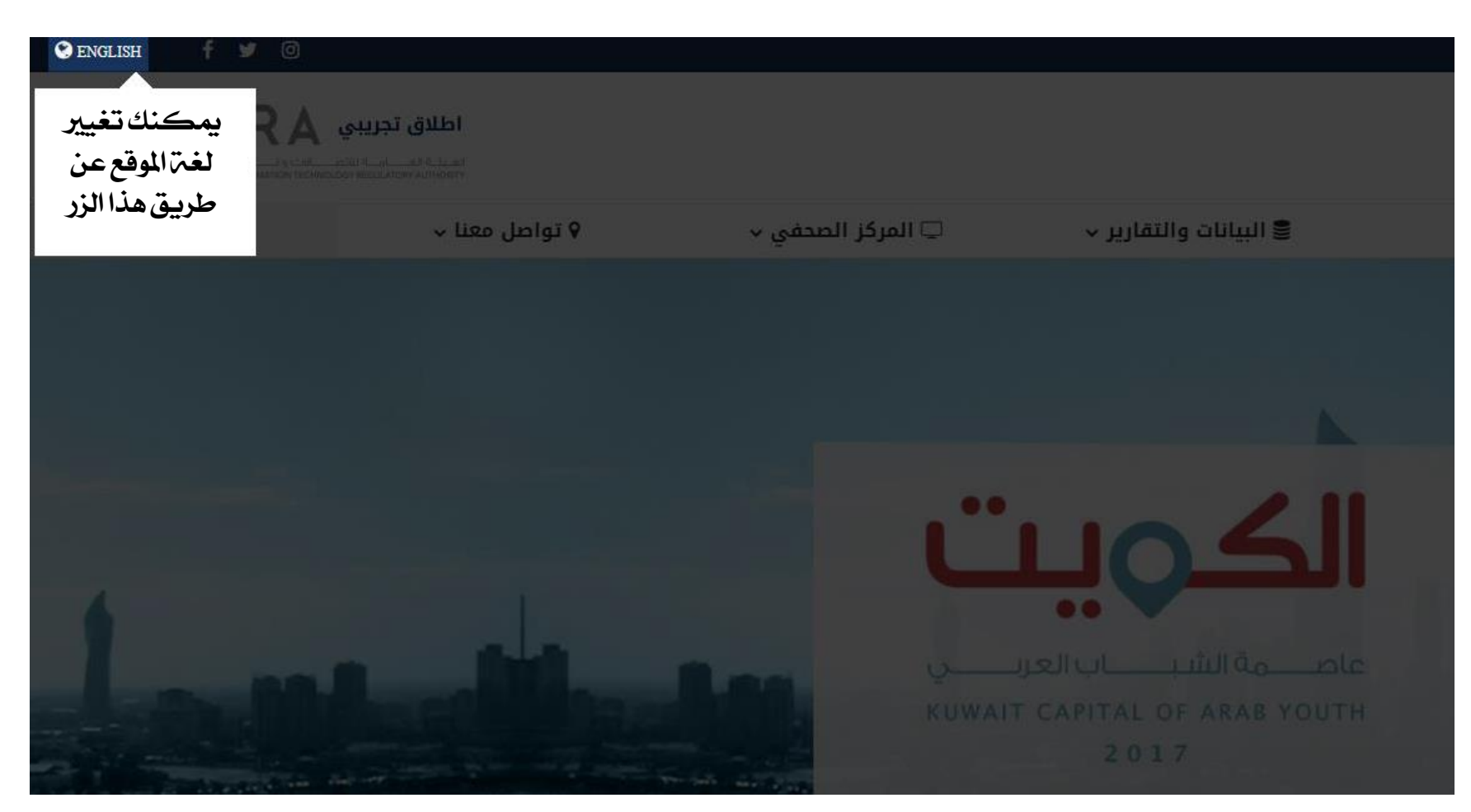

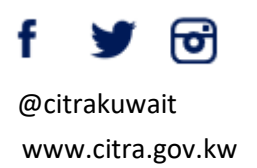

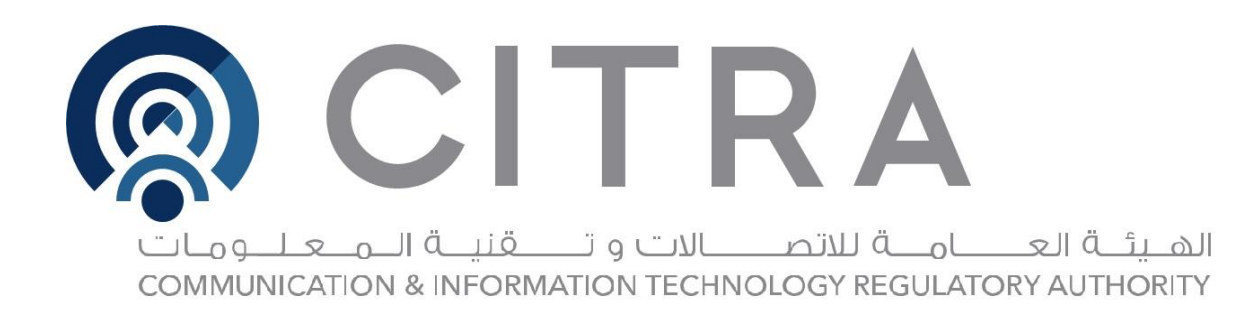

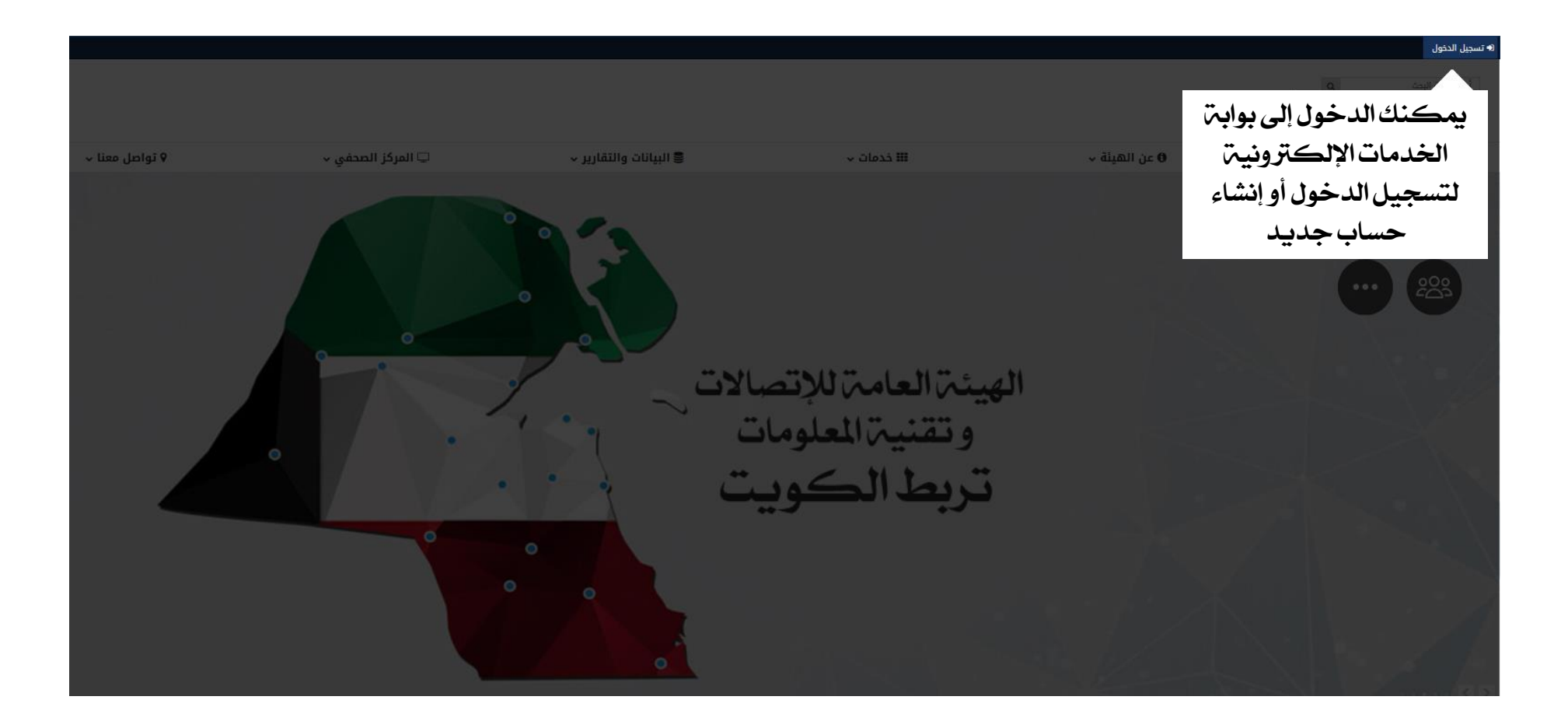

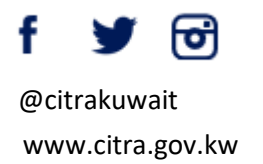

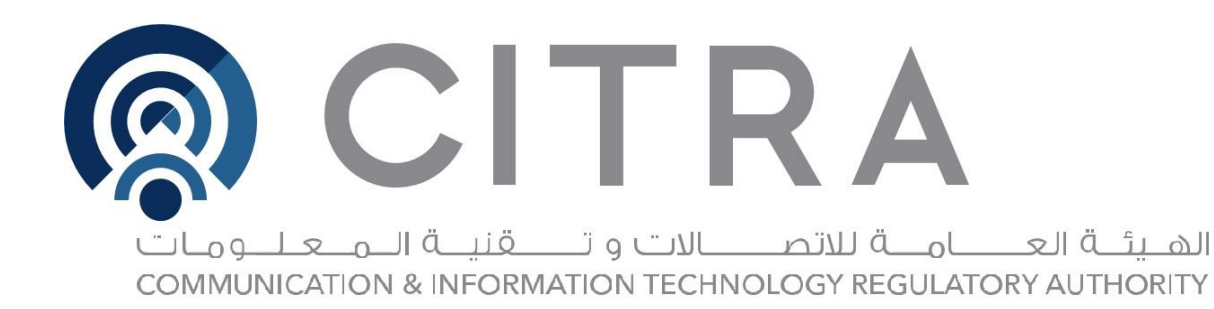

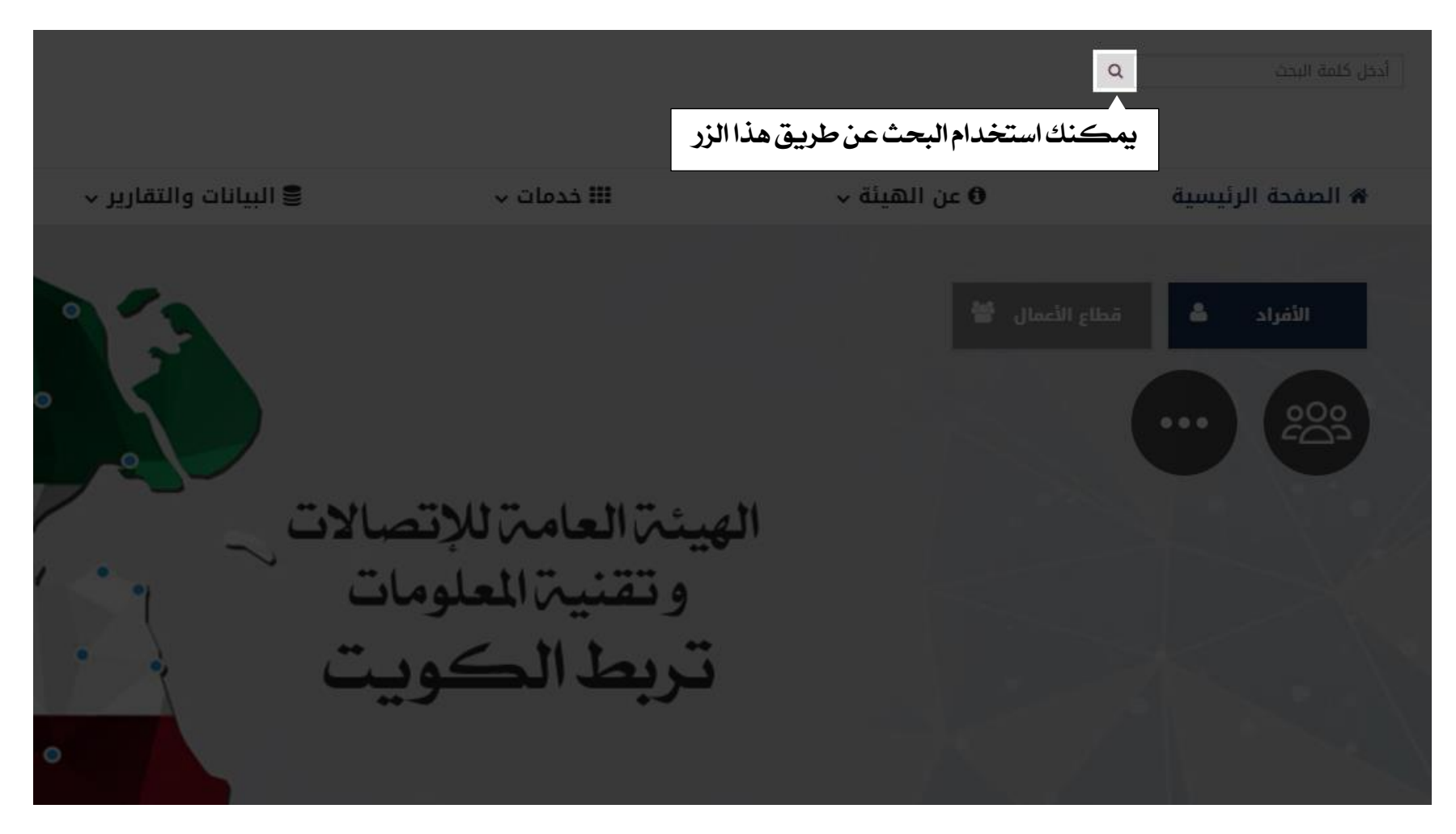

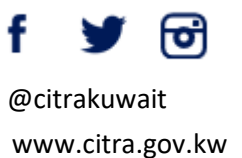

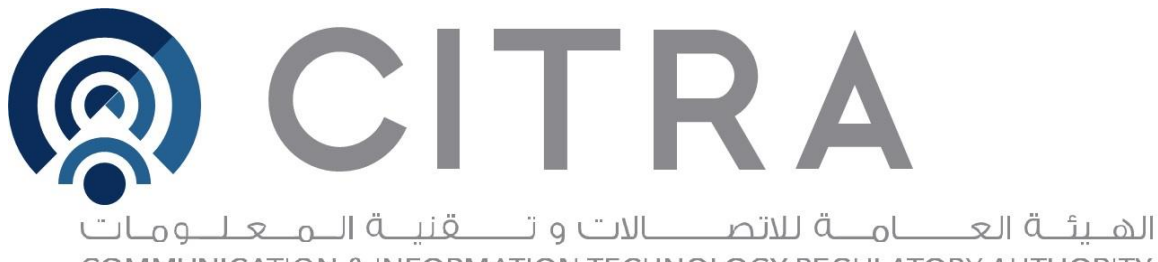

COMMUNICATION & INFORMATION TECHNOLOGY REGULATORY AUTHORITY

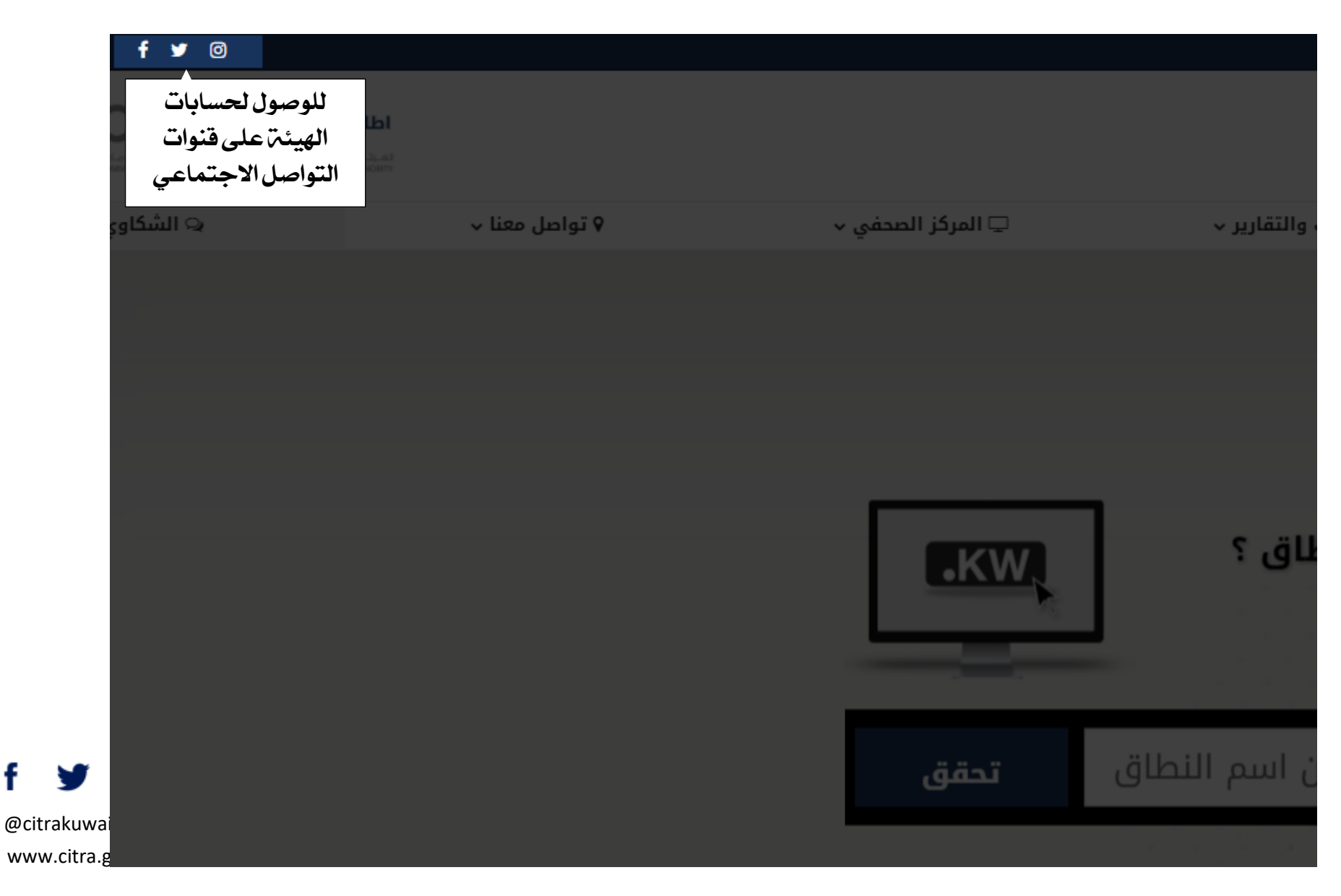

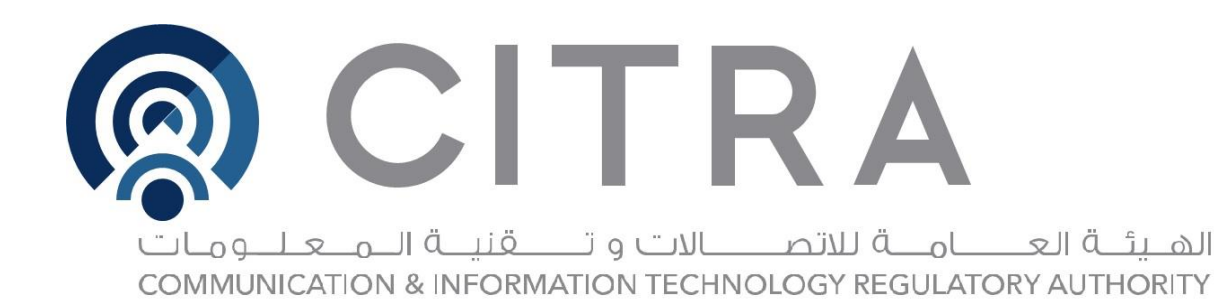

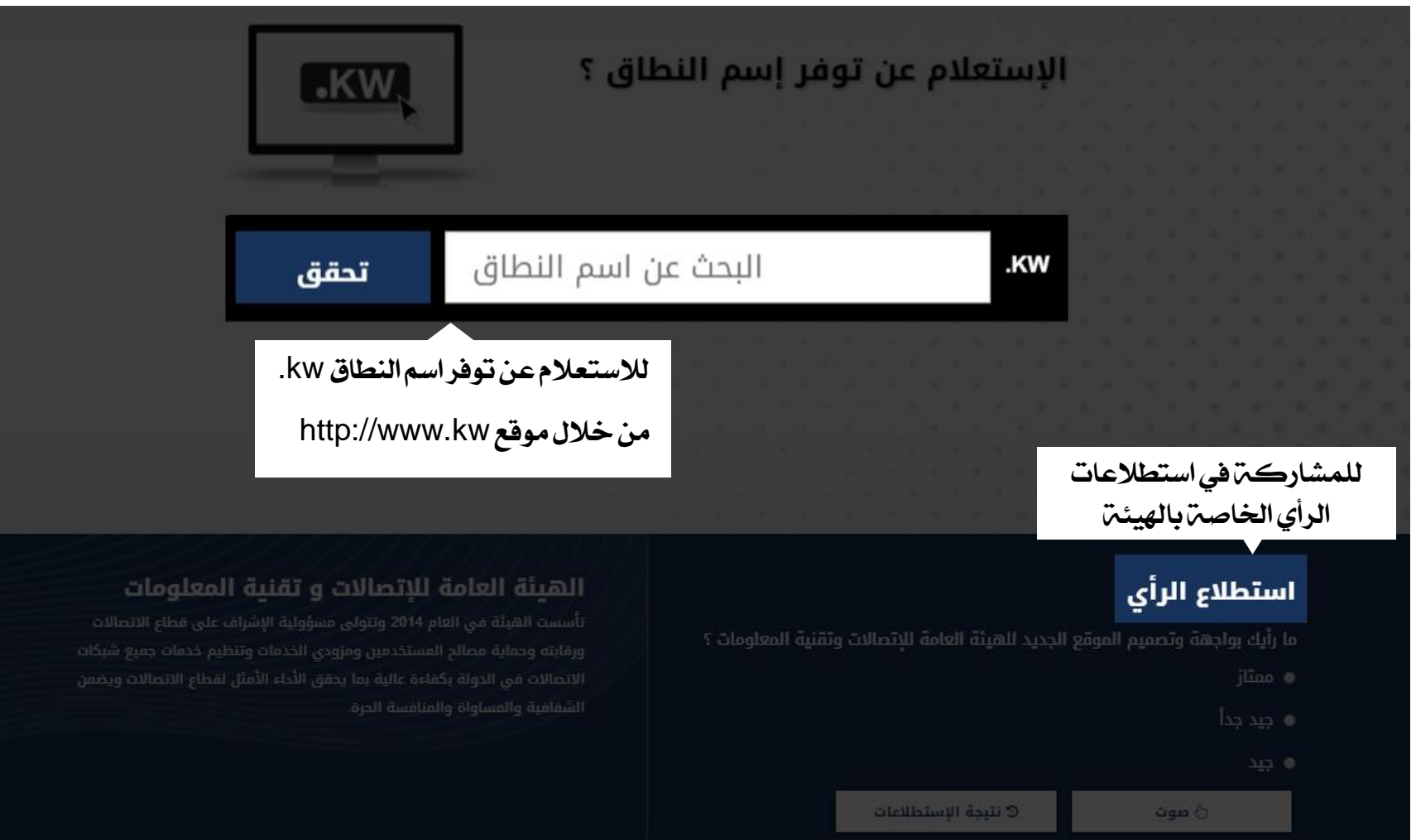

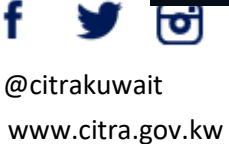

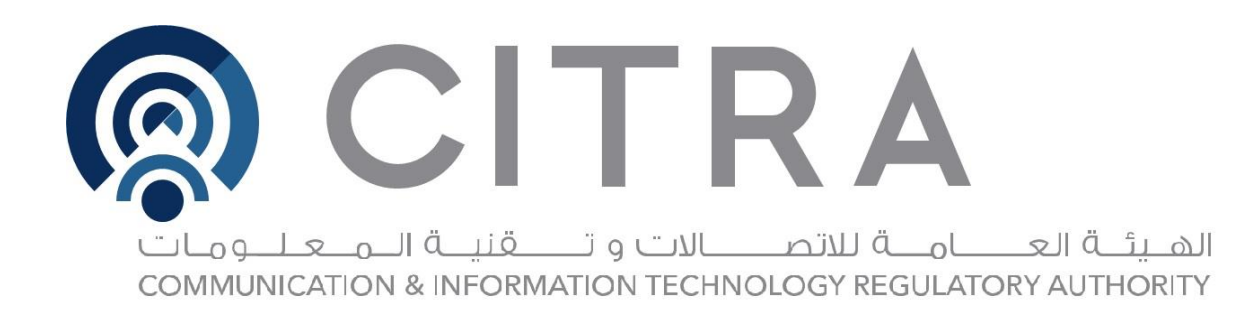

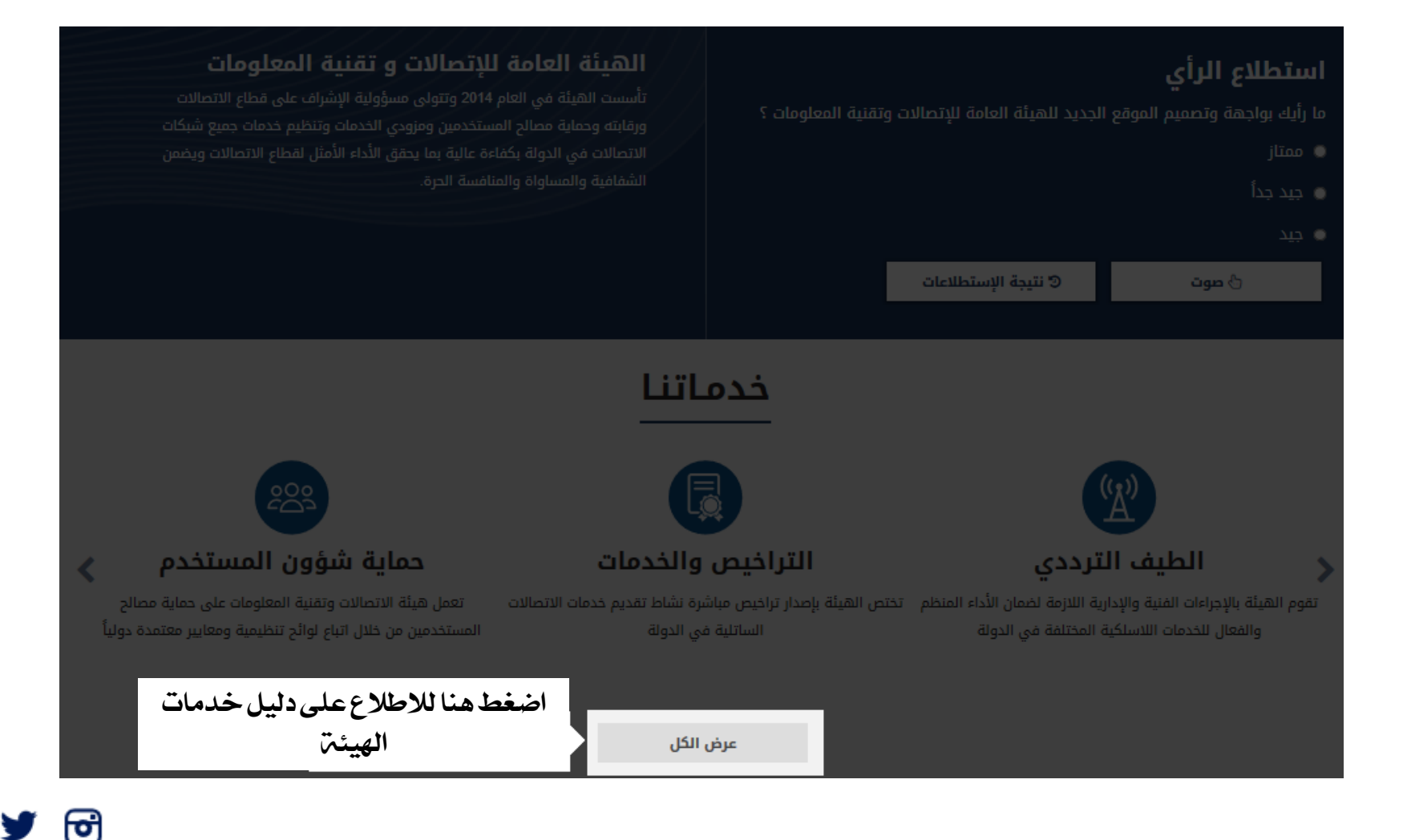

@citrakuwait

www.citra.gov.kw

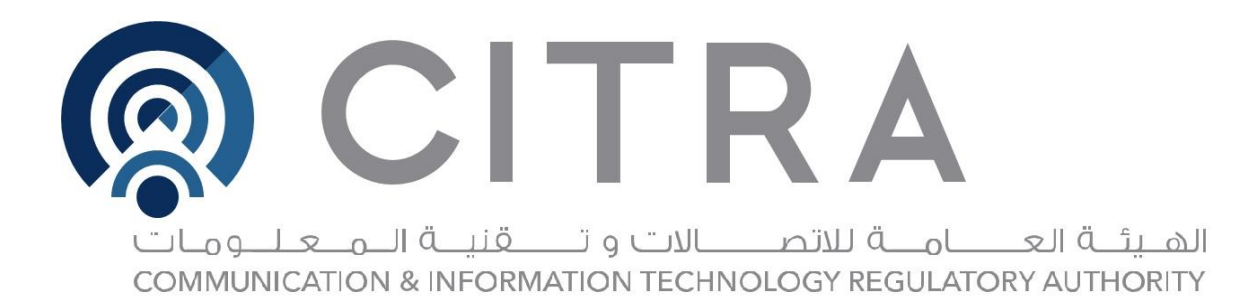

## الأحداث والفعاليات

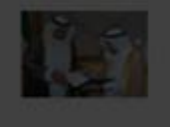

سمو أمير البلاد يستقبل الشيخ محمد العبدالله ورئيس الهيئة العامة للاتصالات

استقبل سمو أمير البلاد الشيخ صباح الأحمد الجابر الصباح، بقصر بيان صباح اليوم، وزير الدولة الشراء وزير الإعلام بالوكانة الشيخ محمد العيدالله، ورئيس الهيئة العامة للاتصالات وتقنية المعلومات سالم مثيب الأذينة؛ حيث قدما لسموه شرحا حول الاستراتيجية الوطنية للأمن السبيراني لدونة الكويت 201

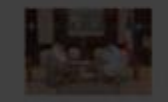

الرئيس المبارك يتسلم الاستراتيجية الوطنية للأمن السيبراني لدولة الكويت استقبل سمو الشيخ جابر المبارك رئيس مجلس الوزراء في قصر بيان اليوم رئيس مجلس إدارة الهيئة الاتحالات وتقنية المعلومات المهندس سالم الأذينة حيث سلم سموه الاستراتيجية الوطنية للأمن السبيراني أدولة الكويت 2017 - 2020

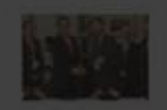

الكويت وبريطانيا: تعاون لتعزيز الأمن الإلكتروني وفع رئيس الهيلة العامة للانصالات ونفنية المعلومات المهنجس سالم الاذينة مع مبعوث رئيس الوزراء البريطاني للأمن الالكتروني كونراد برينس البوم الأربعاء على مذكرة تفاهم .<br>في مجال تعزيز الامن الالكتروني وقال الاذينة في تصريح عقب توقيع الانفاقية على هامش الاجتماع العاشر للجنة التوجية الكويتية البريطانية الم

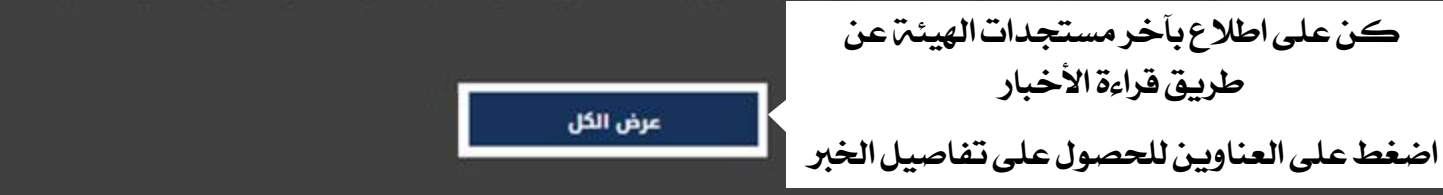

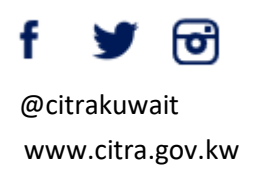

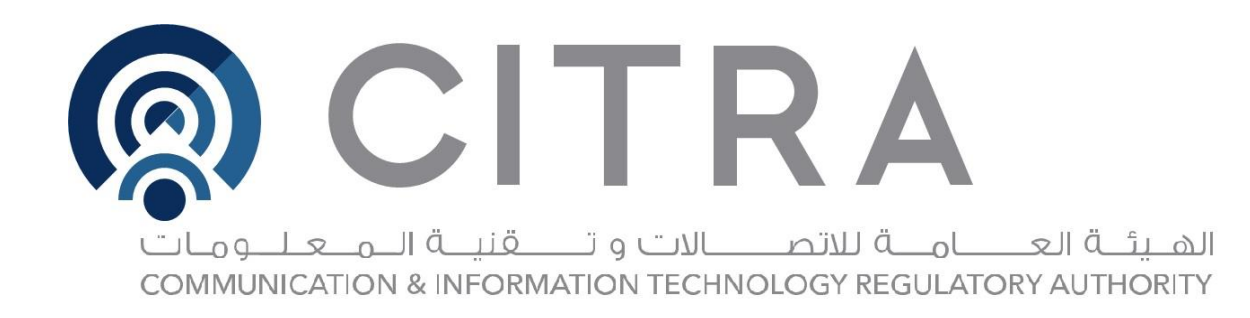

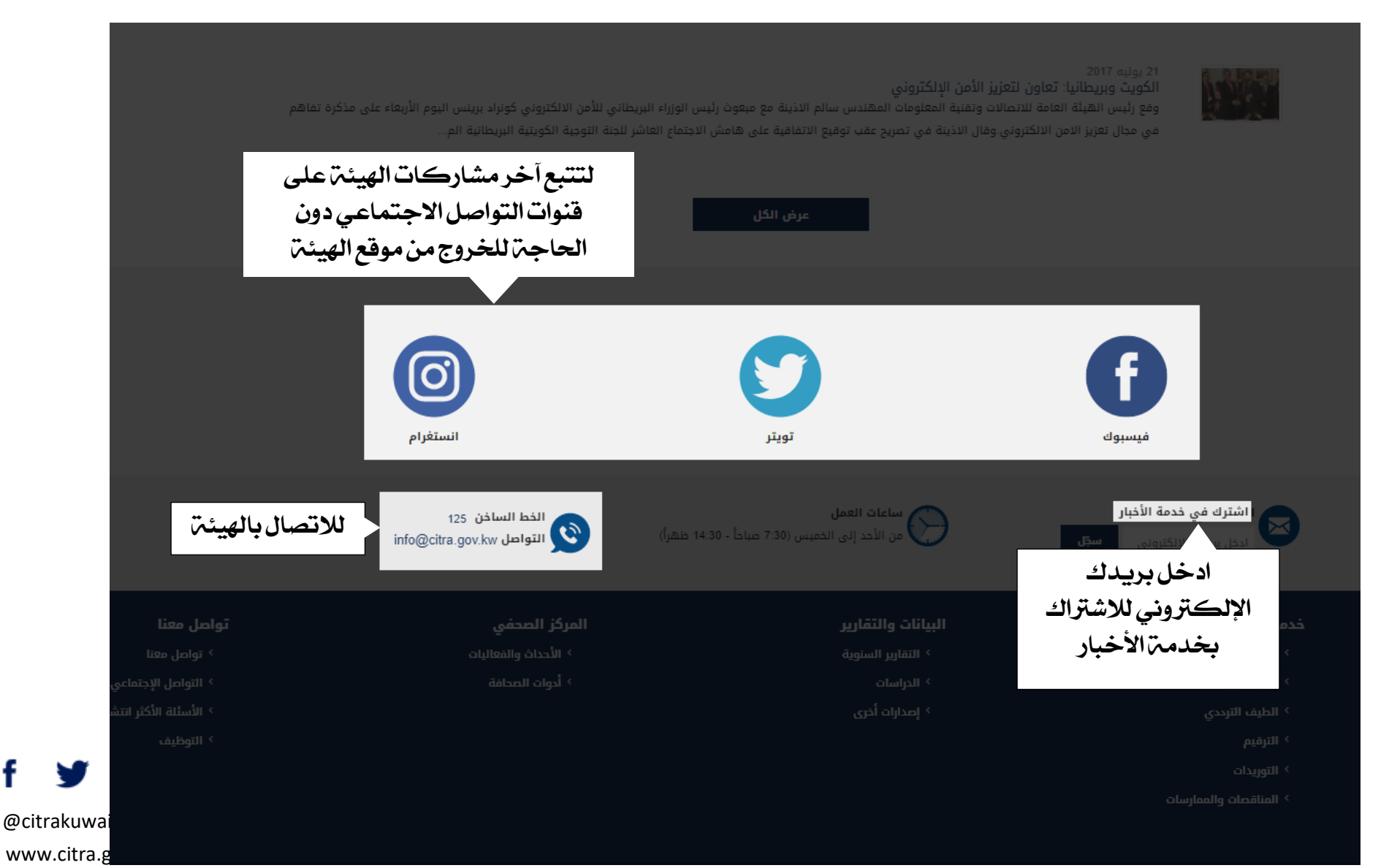

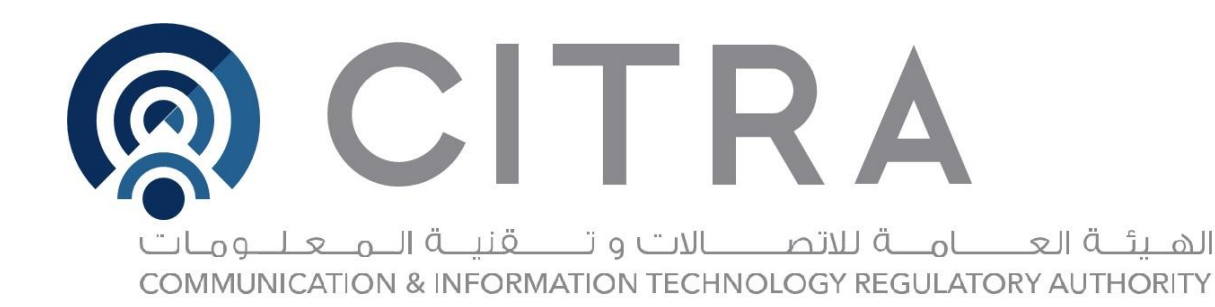

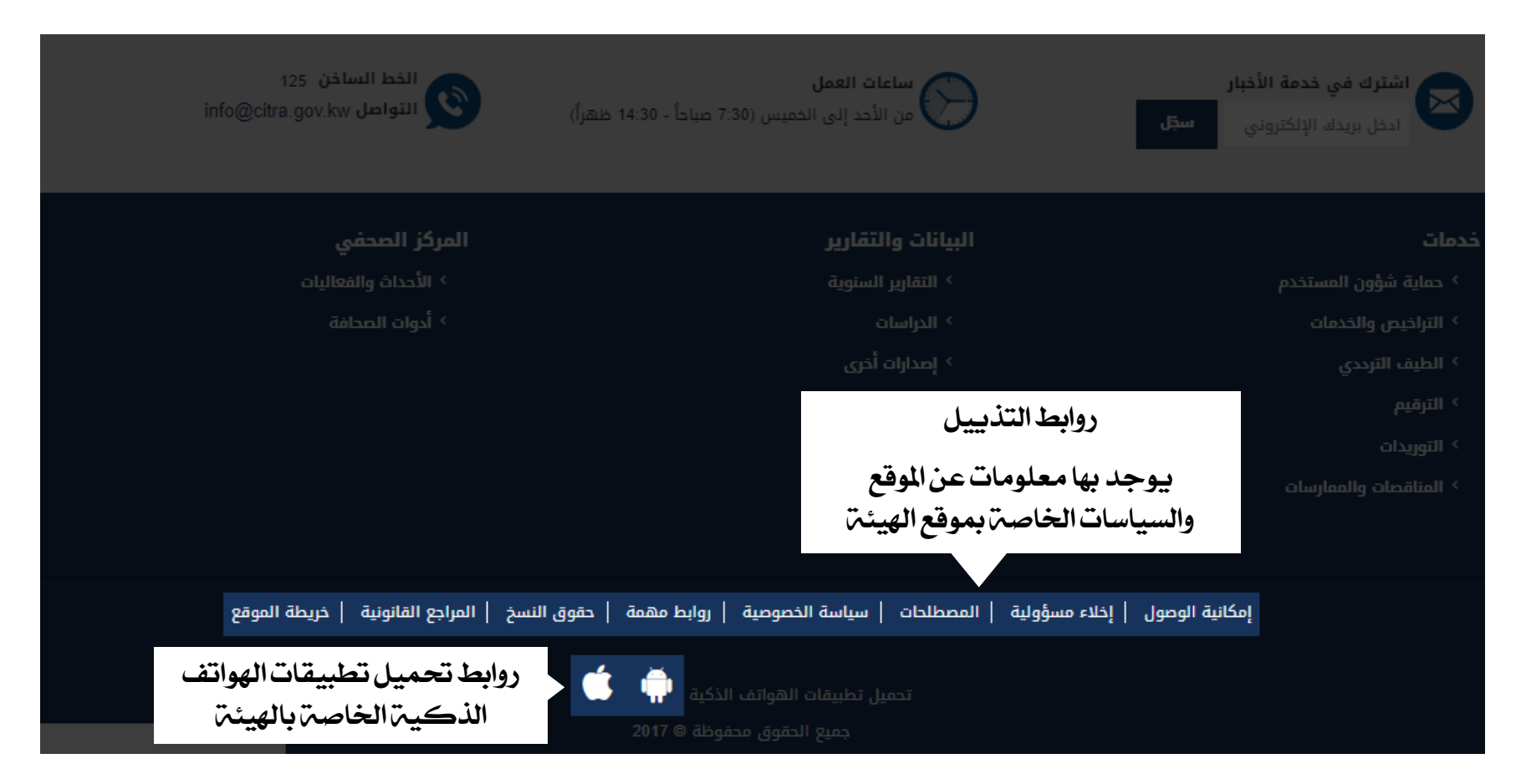

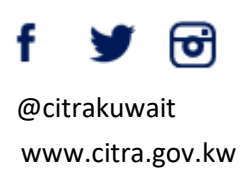